## **如何把k线图改成折线图.如何把这些数据转换成折线图-**

## **Lives in the Excel of the Excel of the Excel of the Excel of the Excel of the Excel of the Excel of the Excel of the Excel of the Excel of the Excel of the Excel of the Excel of the Excel of the Excel of the Excel of the**

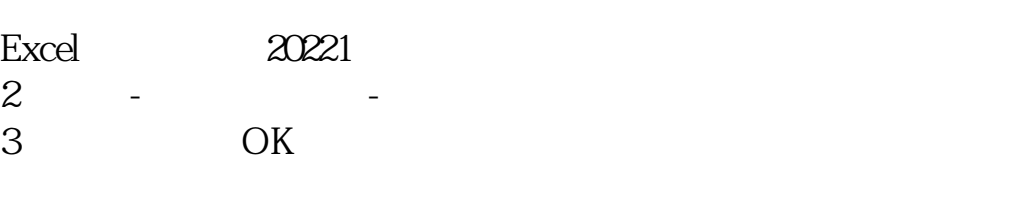

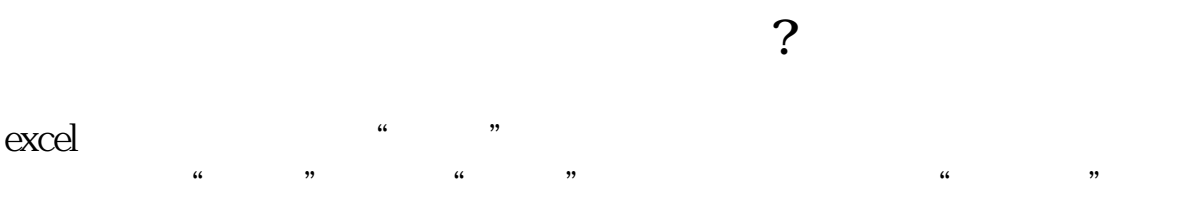

excel

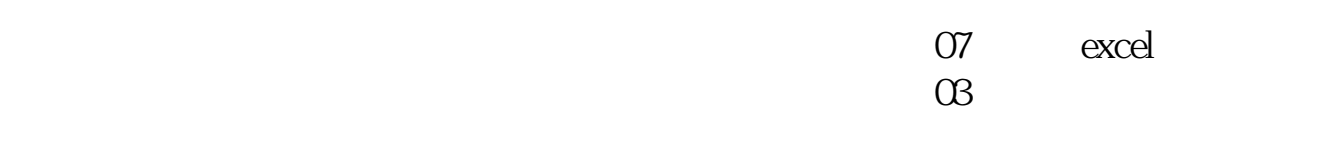

EXCEL

**五、美原油连续k线图**

| <b>NYMEX</b><br><b>NYMEX</b><br><b>NYMEX</b><br><b>NYMEX</b><br><b>NYMEX</b> | $\mathbf{k}$ | <b>NYMEX</b><br>220269.850.79%<br>220369.590.75%<br>220469.290.71%<br>220668660.66%<br>22056875035%<br>$\rm K$<br>$\mathbf{k}$ |                                        | 22017009086%                                 |               |                    |   |
|------------------------------------------------------------------------------|--------------|----------------------------------------------------------------------------------------------------|----------------------------------------|----------------------------------------------|---------------|--------------------|---|
| $\rm K$                                                                      | $\mathbf{k}$ | ${\bf K}$                                                                                                    |                                        | $\boldsymbol{\epsilon}\boldsymbol{\epsilon}$ | $\rm K$<br>,, | $\rm K$            |   |
| $\mathbf k$                                                                  | $\mathbf k$  | $\mathbf{1}$                                                                                                    | $\boldsymbol{\epsilon}$<br>$\mathbf k$ | ,,                                           |               |                    |   |
| $\left($                                                                     |              |                                                                                                    |                                        |                                              |               |                    |   |
| $\Big)$                                                                      |              |                                                                                                    |                                        |                                              |               |                    |   |
| $\begin{array}{c} \n \text{2} \n \end{array}$<br>3 k                         | $\mathbf k$  | $\mathbf k$                                                                                                    |                                        | $\mathbf k$<br>$\mathbf k$                   |               | k<br>$\frac{1}{2}$ | 3 |

**六、怎么分析k线图**

- $K$  and  $K$  $$\,{\rm K}$$  $K$  and  $K$  $K$  1  $2$  /  $3<sub>1</sub>$  $4<sub>1</sub>$  $5$  $6\,$  $7$  $8<sub>th</sub>$  $9<sub>z</sub>$  $10\text{ K}$ 二、两日K线组合 通过观察连续两日的K线形态,并结合目前所处位置为高价区还  $1$  $2<sub>0</sub>$
- $3 \thinspace$
- $4<sub>1</sub>$

 $1$  $2<sub>1</sub>$  $3 \nightharpoonup$  $k$  $SAR$ 

#!NwL!#

k .pdf k doc<sup>k</sup>  $\overline{\phantom{a}}$  . The contract of  $\overline{\phantom{a}}$  is the contract of  $\overline{\phantom{a}}$  . The contract of  $\overline{\phantom{a}}$ 

http://www.83717878.com/read/75653194.html